NASA **Technical** Memorandum 104015

# **Proprioceptive Isokinetic Exercise Test**

P. T. Dempster, Loredan Biomedical, Inc., Davis, CA

E. M. Bernauer, Human Performance Laboratory, University of California, Davis, CA

M. Bond, Loredan Biomedical, Inc., Davis, CA

J. E. Greenleaf, Ames Research Center, Moffett Field, CA

June 1993

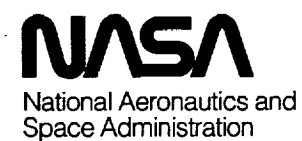

**Ames Research** Center Moffett Field, California 94035-1000  $\mathbf{v}$ 

 $\label{eq:2.1} \frac{1}{\sqrt{2}}\int_{\mathbb{R}^3}\frac{1}{\sqrt{2}}\left(\frac{1}{\sqrt{2}}\right)^2\frac{1}{\sqrt{2}}\left(\frac{1}{\sqrt{2}}\right)^2\frac{1}{\sqrt{2}}\left(\frac{1}{\sqrt{2}}\right)^2\frac{1}{\sqrt{2}}\left(\frac{1}{\sqrt{2}}\right)^2\frac{1}{\sqrt{2}}\left(\frac{1}{\sqrt{2}}\right)^2\frac{1}{\sqrt{2}}\frac{1}{\sqrt{2}}\frac{1}{\sqrt{2}}\frac{1}{\sqrt{2}}\frac{1}{\sqrt{2}}\frac{1}{\sqrt{2}}$ 

 $\mathcal{L}^{\text{max}}_{\text{max}}$ 

# **Proprioceptive Isokinetic Exercise Test**

P.T. DEMPSTER,<sup>\*</sup> E.M. BERNAUER,<sup>†</sup> M. BOND,<sup>\*</sup> AND J.E. GREENLEAF<sup>‡</sup>

*Ames Research Center, Moffett Field, CA*

### Summary

Proprioception, the reception of stimuli within the body that indicate its position, is an important mechanism for optimal human performance. People exposed to prolonged bed rest, or other deconditioning situations, experience reduced proprioceptor and kinesthetic stimuli (Freeman 1967, 1965; Money 1985). A new proprioceptive test has been devised that utilizes the computer-driven LIDO isokinetic ergometer at Loredan Biomedical, Inc., in Davis, California (see fig. 4). A general overview of the logic, software, and testing procedure for this proprioceptive test, which can be performed with the arms or legs, is given.

#### **Overview**

An isokinetic exercise load is defined here as a function of position and direction of rotation of the ergometer arm; it is sensed by an hydraulic valve opening that regulates velocity to a predetermined setting (fig.  $1(a)$ ). Subsequently, this load is applied in a predictive or randomized fashion so that replication of effort by the test subject is required to maintain the same conditions of position as a function of time, or of torque as a function of position (see fig. l(b)). The precision of replication of a position or torque is displayed graphically on a video screen where the subject can see it (fig. 5). In addition the ergometer load, presented to the subject via the ergometer arm, is varied in a pseudo-random fashion and imposes unexpected loads superimposed on the basic load profile. The subject is asked to maintain position or torque with the horizontal line (figs. 1(c) and 5), which requires a compensatory response of the subject's limb to the unexpected load variations indicated by moving vertical bars. A scoring system gives a percentage of correct responses.

Preparing for a test **or** training session (fig. 2)- First, the softstops (a feature that limits range of motion to preset limits) and velocity limits are set via the computer. As these limits are approached during a test, isokinetic velocity regulation is lowered as a function of position by constraining angular deceleration to a predetermined value, thereby avoiding the impact of an abrupt termination of motion.

Performing a test or training session (fig. 3)- Next, a few repetitions of isokinetic exercise are performed at a submaximal level of effort. The first complete repetition is a warmup. Subsequently, six numerical arrays of 32 values each are defined. These arrays are addressed by time at a rate of 6.25 Hz and filled with current values for torque, angle, and load setting. Each direction of movement (as defined by torque) has its own set of arrays. Torque and angle values are measured directly at the controller. The load setting is the signal sent to the electrically controlled valve to regulate velocity. Time is measured from the last turnaround, as defined by change in sign of the torque.

Analysis of these arrays allows for derivation of polynomial functions relating torque as a function of angle, angle as a function of time from turnaround, and valve opening as a function of angle. These functions are defined for each direction of limb movement. The polynomials derived are the unique 4th-order polynomials whose sum of squared deviation from the measured data is a minimum. These polynomials provide smooth approximations to average performance during the time the arrays are being generated.

Next, the operator selects the training parameter, position, or torque. A perturbation pattern is selected which presents either discrete perturbation events of selected amplitude but random time and duration, or a continuous perturbation pattern with a controlled spectral profile. ("Continuous" is used here to describe an approximation to a continuous function of time by 100-Hz, 8-bit digital representation driving a valve with a frequency response of about 30 Hz). Pascal listings showing the methods of generation are included as appendix 1.

**Testing or training for position regulation-** If the chosen parameter for training or testing is position as a function of time, then an histographic, parallel display of goal

<sup>\*</sup>Loredan Biomedical, Inc., Davis, CA 95617.

<sup>+</sup>Human Performance Laboratory, University of California, Davis, CA 95616.

<sup>&</sup>lt;sup>‡</sup>Laboratory for Human Gravitational Physiology, NASA Ames Research Center, Moffett Field, CA 94035-1000.

and actual positions appears on the video screen for biofeedback. Scoring is computed as 100 times the absolute value of the difference between actual position and goal position, as measured from turnaround, divided by goal position. The displayed score for a repetition is the average score over the middle 60% of the range of motion. The overall score is the average of these scores for the session. A perfect score is 100, corresponding to an exact match of goal and performance during the middle  $60\%$  of the range of motion.

**Testing or training for torque regulation-** If the chosen **parameter of** training **or testing is** torque **as a function of position,** then **an** histographic, **parallel display of goal and actual torque appears on** the **screen for** biofeedback. **Scoring is computed as 100 times the absolute value of** the **difference between actual** torque **and goal** torque, **divided** by **goal** torque. **The displayed score for a repetition is** the **average** score **over the middle** 60% **of** the range **of motion.** The **overall score is the average of** these scores for the session; a perfect score **is** 100, corresponding to an exact match of goal and performance during the middle 60% of the range of motion.

Spectral **analysis-** The software includes methods for determining the spectral distribution of energy in the

generated errors over a band of 1 to 10 Hz. The lack of reproducible results indicates that further development is required.

## **References**

- **1. Freeman, M. A.** R.; **and** Wyke, **B.: Articular** Reflexes **at the Ankle** Joint: **An** Electroymyographic **Study of Normal and Abnormal Influences of Ankle-Joint Mechanoreceptors upon** Reflex **Activity in** the **Leg Muscles. British** J. **Surg., vol.** 54, **1967,** pp. **990-1001.**
- **Freeman M. A.** R.; **Deam, M. R. E.; and Hanham, . I. W.:** The **Etiology and Prevention of Functional Instability of** the **Foot. J. Bone Joint Surg.** [Br], **vol. 47, 1965, pp.** 678-685.
- . Money, K. E.; Bondar, R. L.; Thirsk, R. B.; Garnea **M.; and Scully-Power, P.: Canadian Medical Experiments** on **Shuttle Flight 41-G. Canandian Aero. Space** J., **vol. 31,** 1985, **pp.** 215-226.

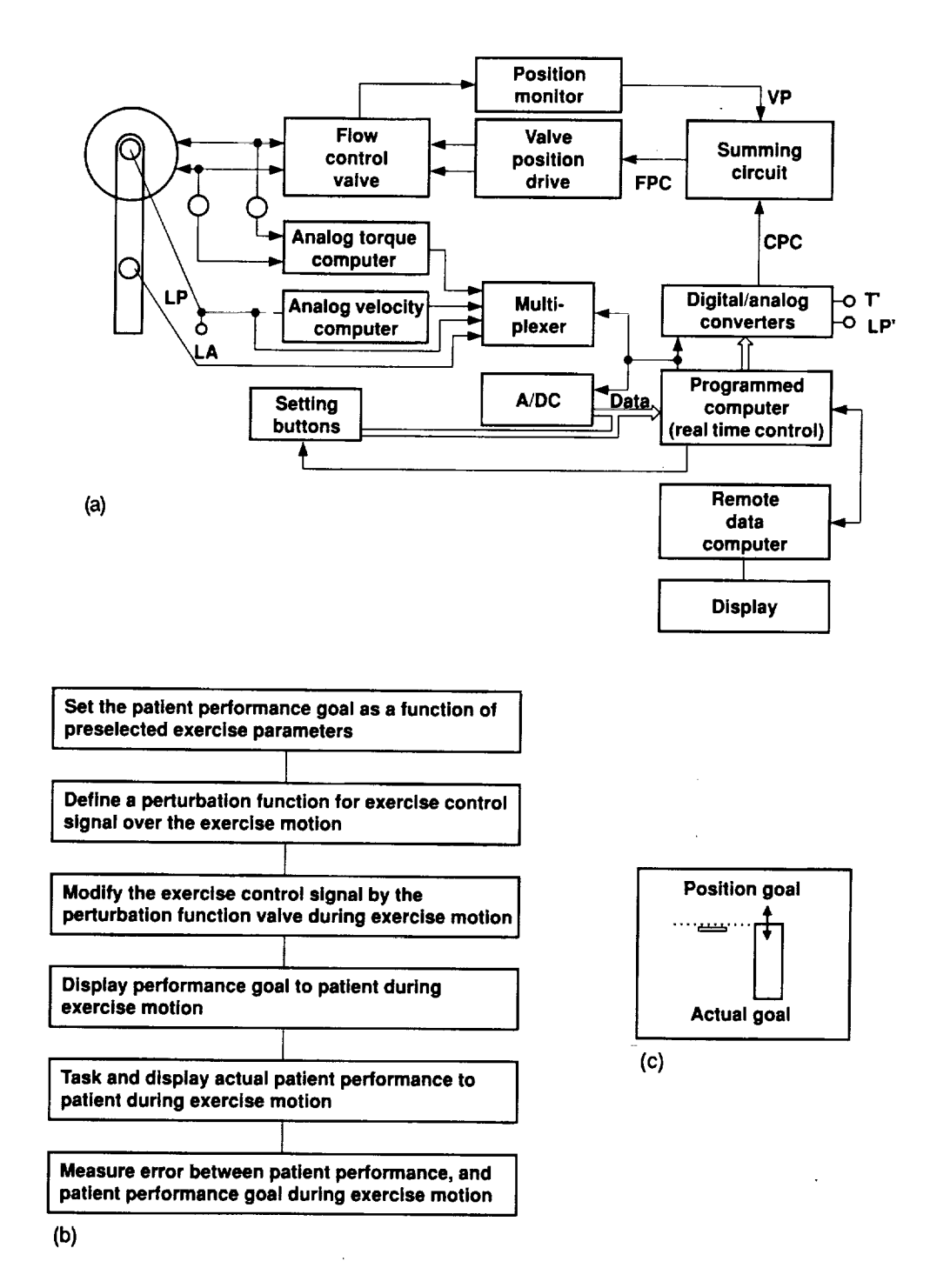

Figure 1. (a) Schematic of the **ergometer and** computer interfaces. (b) **Logic** diagram for subject test procedure. (c) Subject biofeedback video diagram.

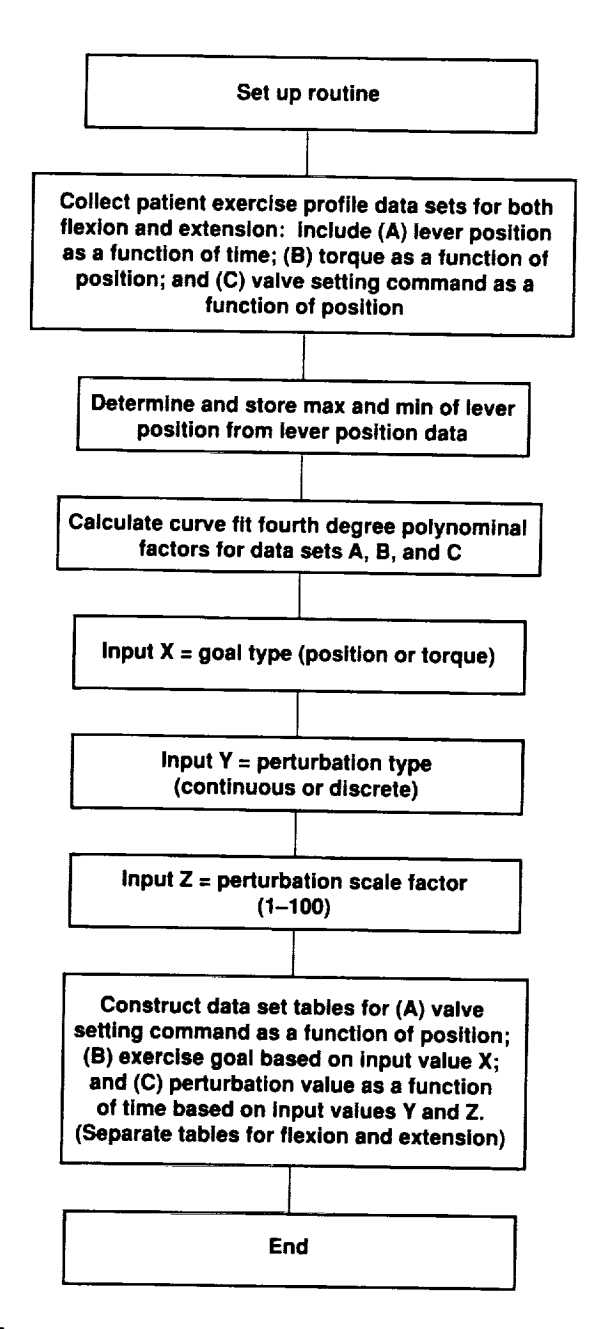

Figure **2.** Computer **set-up routine** for **a subject's** test **or** training **session.**

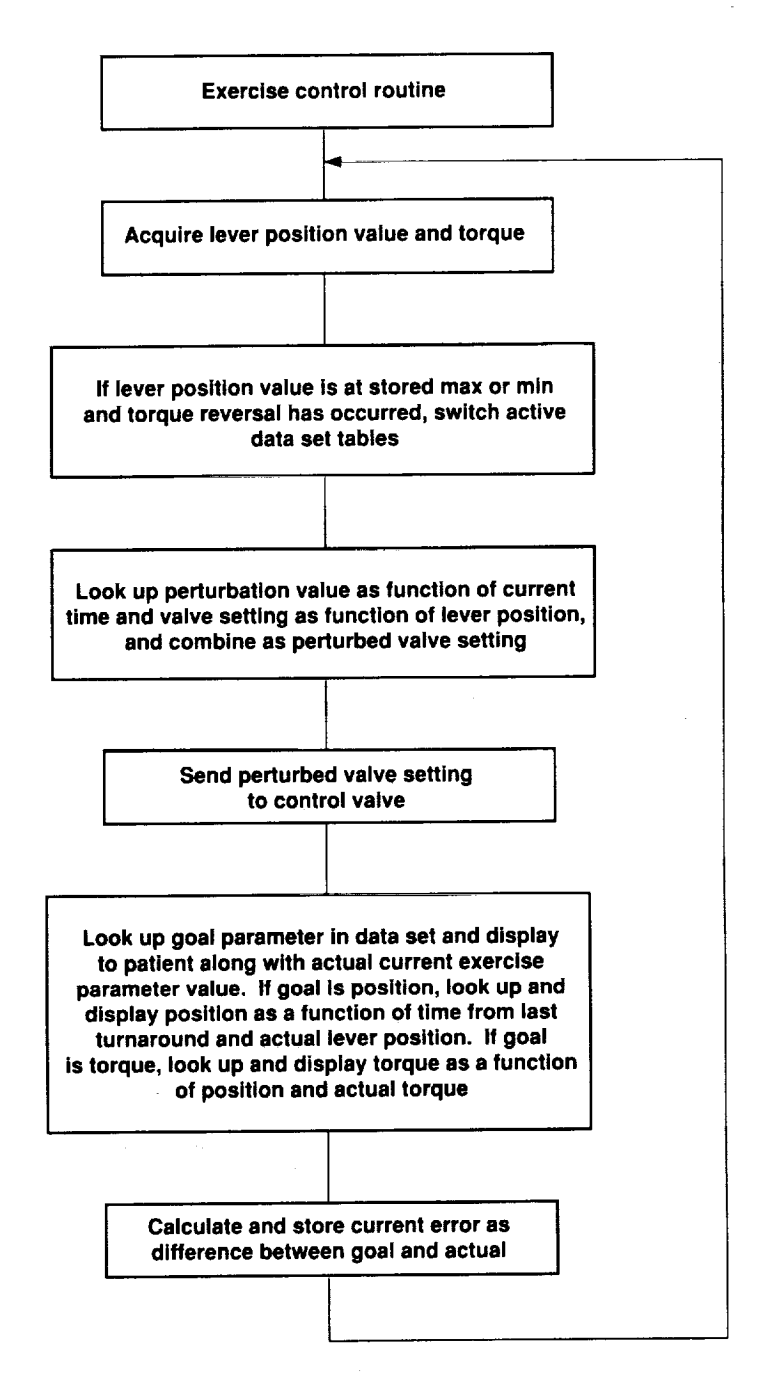

**Figure 3.** Computer **control** routine for **a subject's** test **or** training **session.**

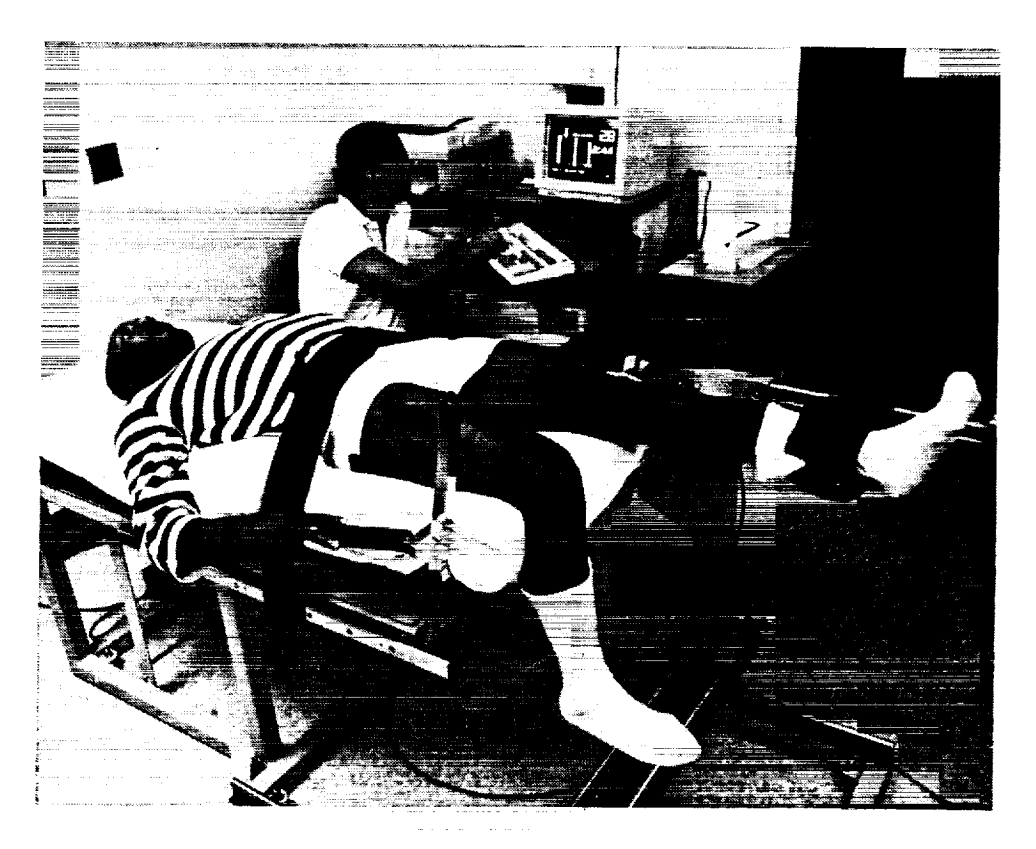

Figure4. Test **subject** in position **to perform** proprioceptive test.

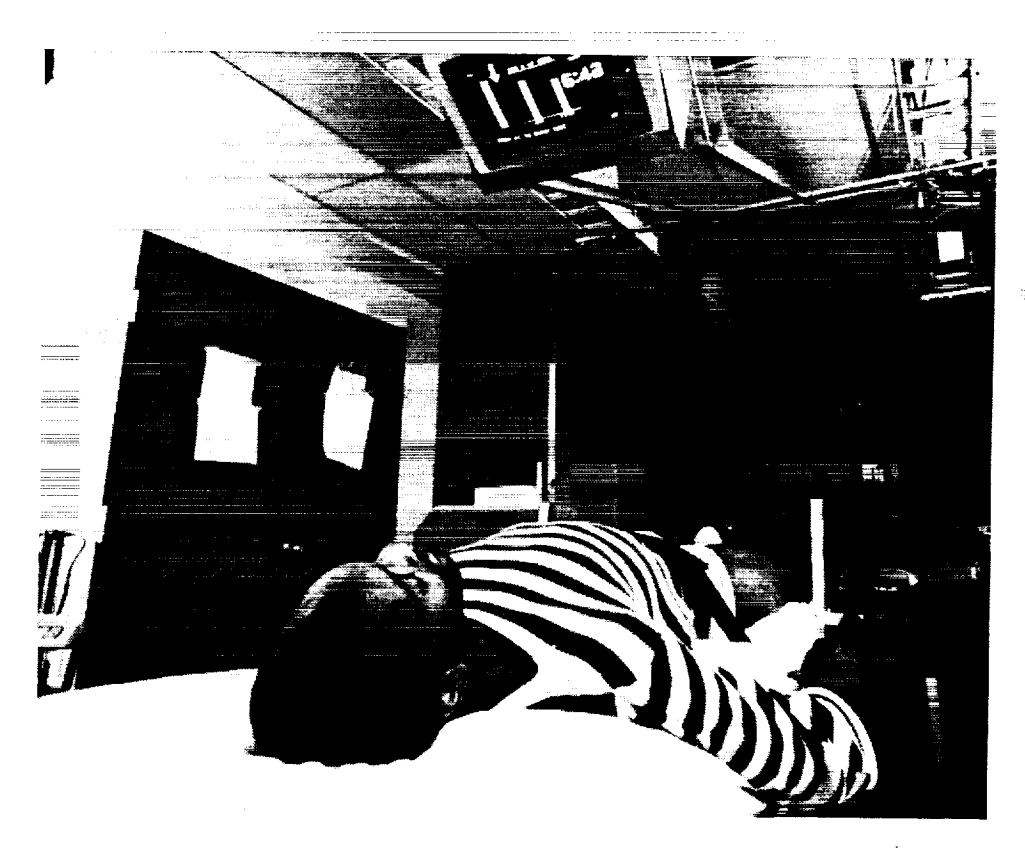

Figure 5. Biofeedback video display **above subject's** head.

 $\sim 2$ 

والمناولين

# **Appendix 1**

The following two listings, written in **Borland** Turbo Pascal, indicate **the** methods used **to** generate **the** continuous and discrete psuedo-random functions, respectively.

```
{$u+}
var
      n,k,p,q:integer;
      rl,r2:array[0..1025] of real;
      r: array[0..1023] of integer;
      x:real;
      table:file of integer;
procedure filterl;
      begin
            for n:=l to 1025 do
                  r2[n]:=r2[n-l]+(r2[n]-r2[n-l])*3.1416/50;
      end;
      {filters r2 with a time constant of 2pi, a -3db point of iHz}
procedure filter2;
      begin
            for n:=l to 1024 do
                  r2[n]:=r2[n-1]+(r2[n]-r2[n-1])*3.1416/5;end;
      {filters r2 with a time constant of 0.2Hz, a-3db point of
procedure loadrl;
      begin
            for n:=0 to 1025 do
                  begin
                        r1[n]:=random-0.5;
                        r2[n]:=r1[n];end;
      end;
      {loads rl and r2 with random reals}
                                                                         10Hz}
procedure circular;
      begin
            loadrl;
            filterl;
            rl[0]:=r2[1025];
            for n:=0 to 1025 do r2[n]:=r1[n];
{the above 2 statements modify the first number in rl so that the 1025th number
after filterl will be almost equal to the 0th number. Thereafter r2 is made equal
to rl and the refilterled.}
            filterl;
            for n:=0 to 1024 do r1[n]:=r2[n];
            filter2;
            r1[0] := r2[1024];
            for n := 0 to 1024 do r2[n] := r1[n];filter2;
```
 $\mathbf{r}=\mathbf{s}$ 

```
7
```

```
{the same procedure is repeated with filter2}
      end;
procedure load;
    begin
            for n:=0 to 1023 do r[n]:=round(4096*r2[n]);
      end;
procedure display;
      begin
            graphcolormode;
            k:=0repeat
                  gotoxy(l,l);
                  write(k, ' '');
                  for n:=k to k+320 do
                         begin
                          if n>1023 then p:=n-1024 else p:=n;
                          if p-20<0 then q:=p+1004 else q:=p-20;
                          plot(n-k, lO0-r[q] div 16,0);
                          plot(n-k, lO0-r[p] div 16,1);
                         end;
                  k:=k+20;if k>I023 then k:=k-1024;
            until 1=0;
      end;
procedure disker;
vat
      hi, low : integer;
      span : integer;
      begin
            assign(table,'crand.dat');
            rewrite(table);
            hi := r[0];
            low := hi;for n:=O to 1023 do
            begin
                  if r[n] > hi then hi := r[n];
                  if r[n] < low then low := r[n];
            end; .
            span := hi - low;writeln(span);
            delay(2000);
            for n:=O to 1023 do
            begin
                  r[n] := round (r[n)*(256/span));if r[n] > 255 then r[n] := 255;
                  if r[n] < -255 then r[n] := -255;
                  write (table, r[n]) ;
                  writeln(r[n]) ;
            end;
            close (table) ;
      end;
```
a.<br>A

```
begin
end.
      circular;
      load;
      disker;
      display;
{5u+}var
      n,k,p,q, temp, templ:integer;
      r: array[O..1023] of integer;
      rl:array[O..1024] of real;
      table:file of byte;
      r2 : byte;
procedure load;
      begin
            for n:=0 to 1024 do r1[n]:=random;temp:=O;
            for n:=800 to 1024 do
                  begin
                         if rl[n]>0.97 then temp:=256;
                         if rl[n]<O.03 then temp:=-256;
                  end;
            for n:=O to 1023 do
                  begin
                         if rl[n]>0.97 then temp:=256;
                         if r1[n]<0.03 then temp: = -256;
                  end;
            end;
procedure display;
      begin
            graphcolormode;
            k:=0;repeat
                  gotoxy(1,1);write(k, ' );
                  for n:=k to k+320 do
                         begin
                          if n>1023 then p:=n-1024 else p:=n;
                          if p-20<0 then q:=p+1004 else q:=p-20;
                          plot(n-k, lOO-r[q] div 16,0);
                         plot(n-k, 100-r[p] div 16,1);
                         end;
                         k:=k+20;if k>I023 then k:=k-1024;
                  until 1=0;end;
```
 $\sim$ 

```
procedure disker;
      begin
            assign (table, 'drand.dat');
            rewrite (table) ;
            for n:=O to 1023 do
                   begin
                         if r[n] > 127 then r[n] := 127;
                         if r[n] < -127 then r[n] := -127;
                         r2 := \ln(r[n]);write (table, r2);
                         writeln (r2) ;
                   end;
                  close (table) ;
      begin
      end.
            end;
            load;
            disker;
            display;
```
÷.

¥

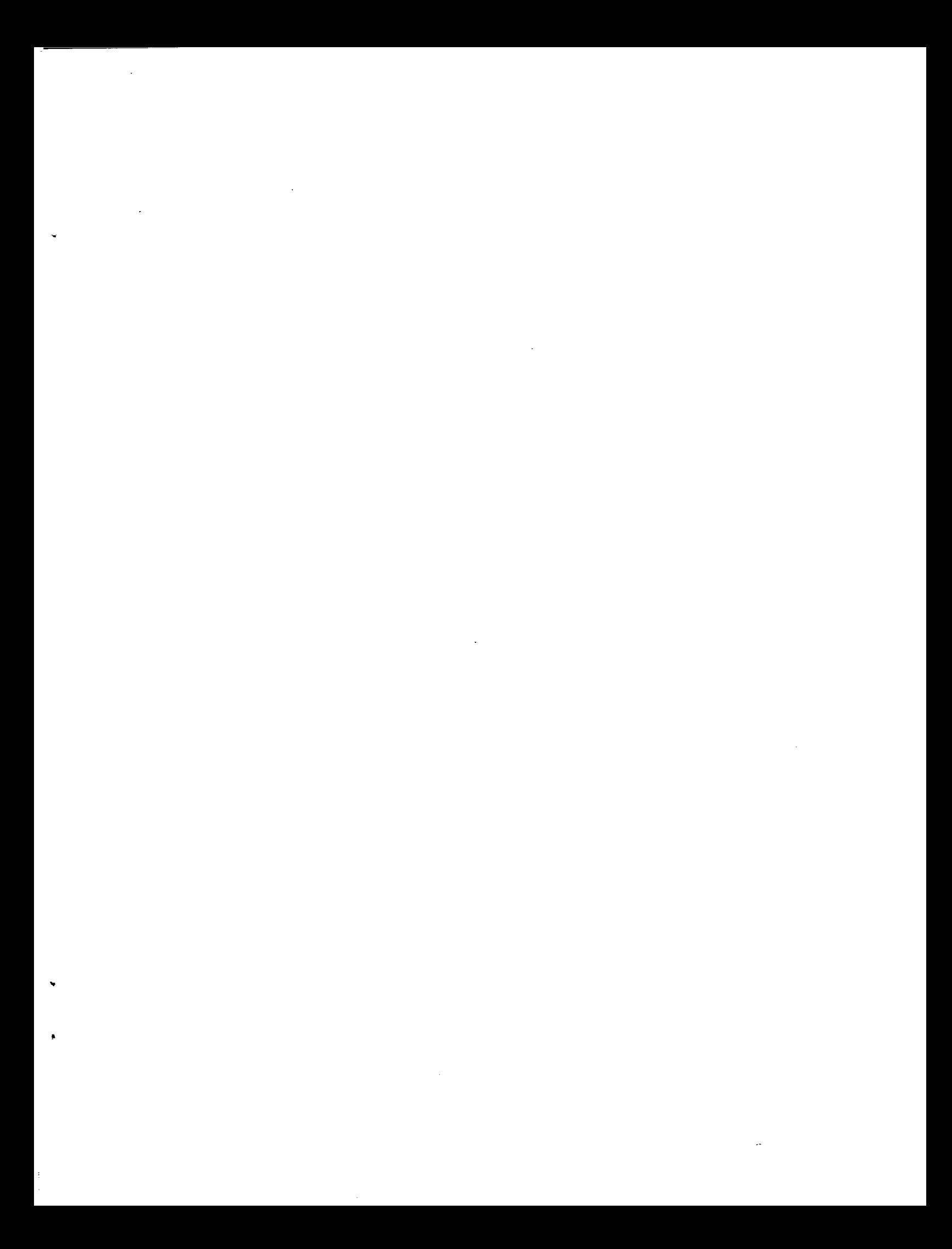

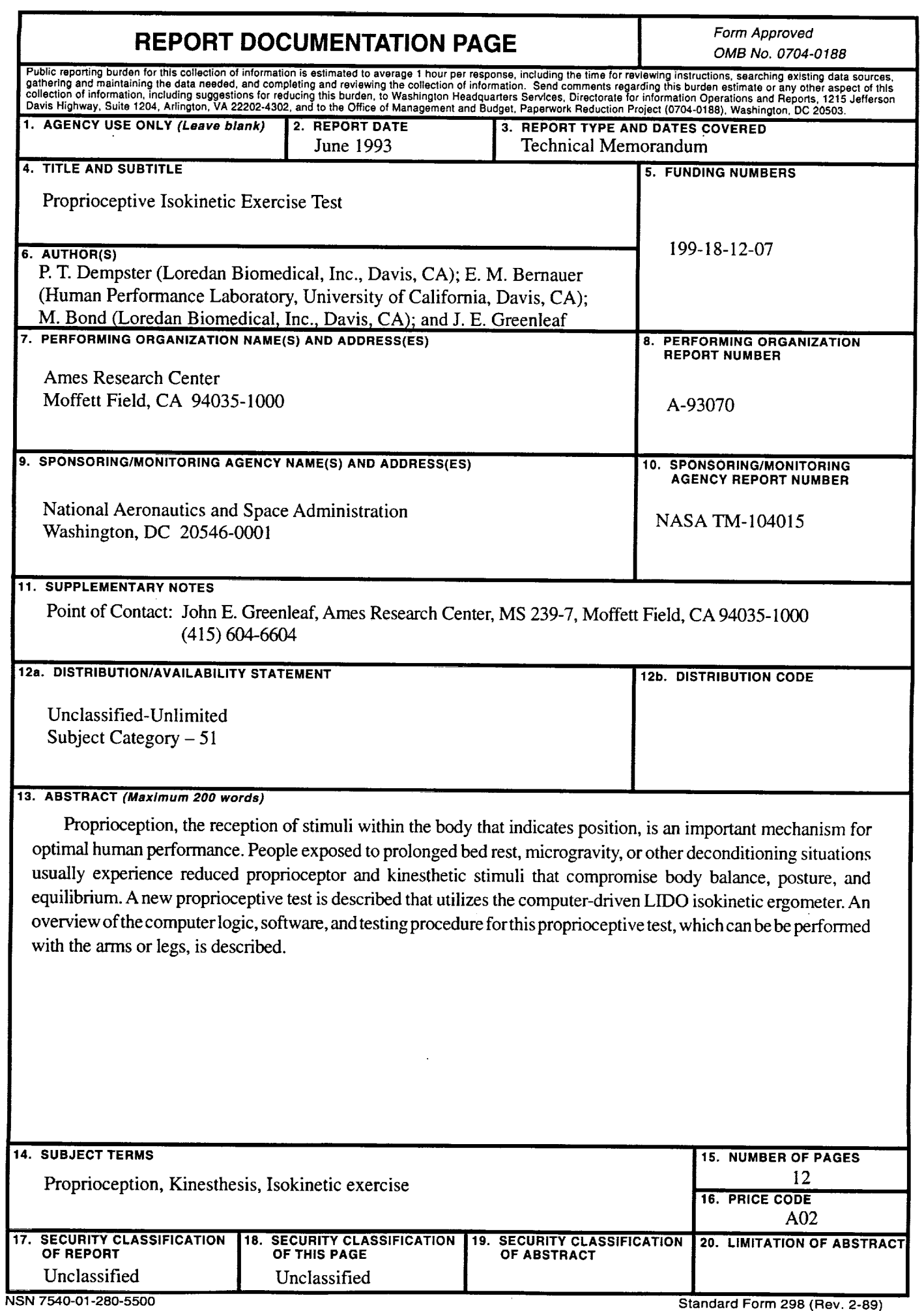

 $\varphi_{\rm c}$ 

 $\star$ 

 $\bullet$ 

 $\mathbf{F}^{\top}$ 

**Standard Form 298 (Rev. 2-89) Prescribed by ANSI** Std **z39.1e**